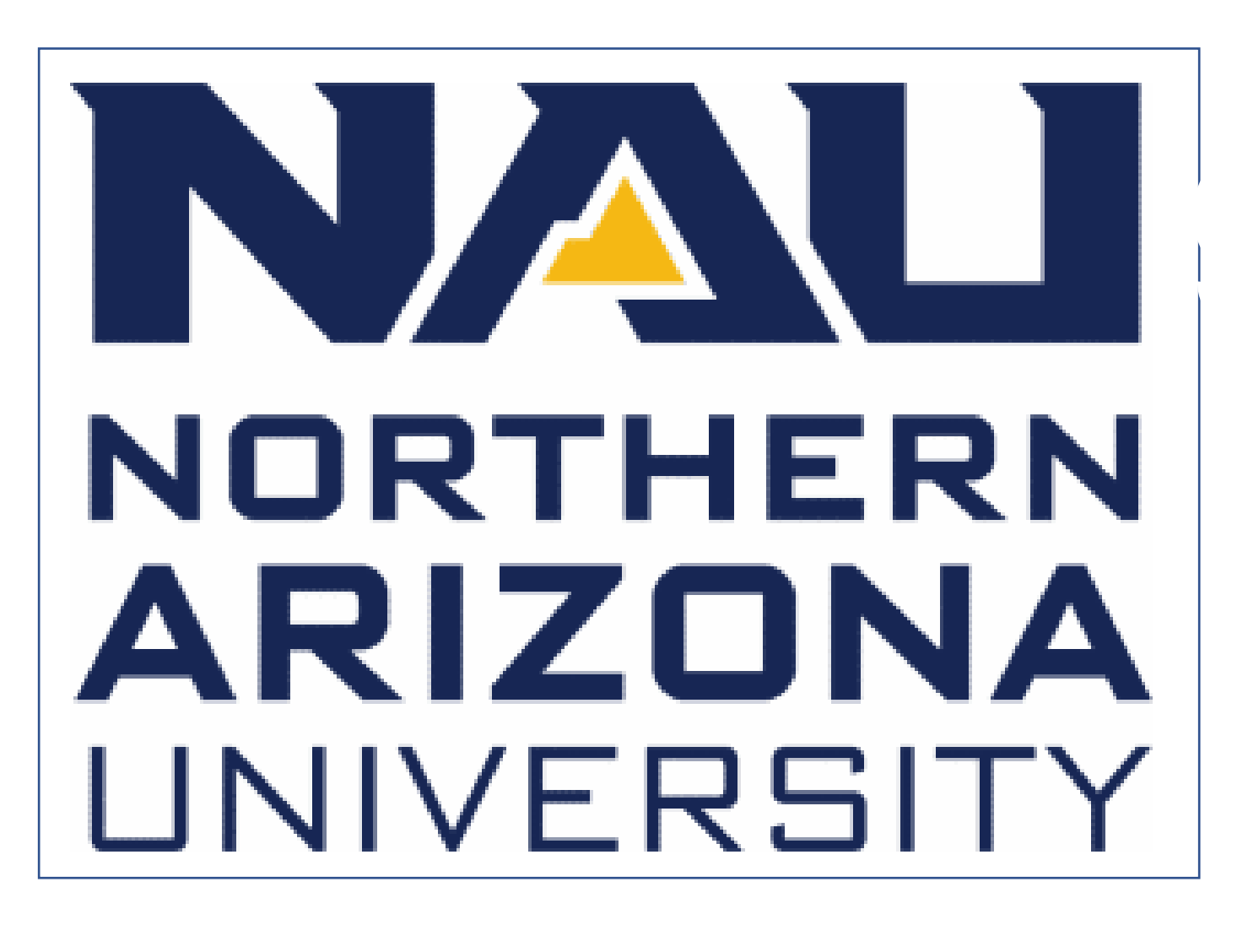

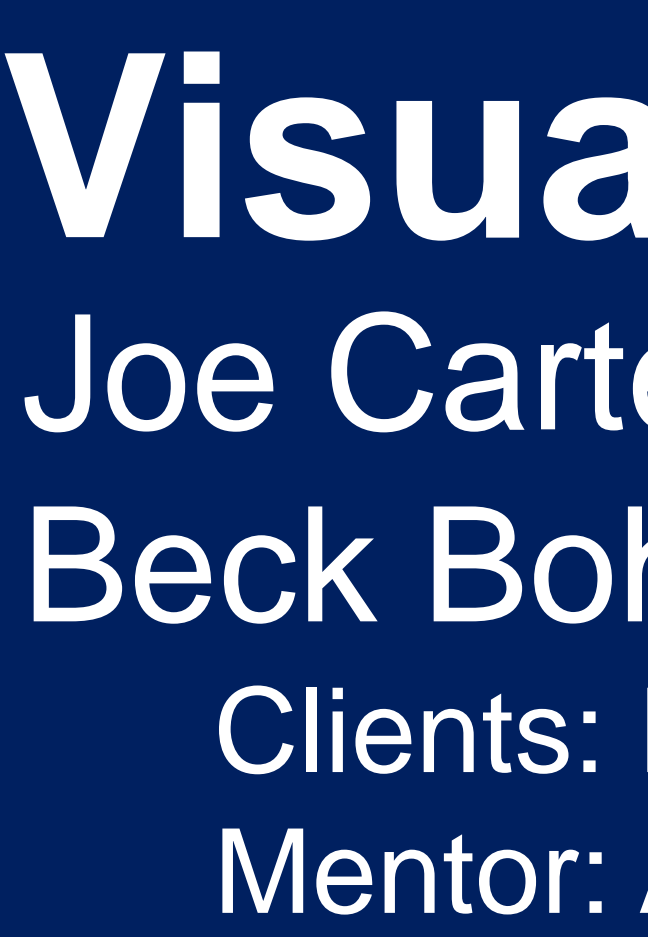

## **Motivation**

Before this application, it was not easy for others to view our clients' largescale processed satellite images of Antarctica.

# **OPTIMIZING Visualization of Remote Sensing Data in Antarctica** Joe Carter, Kass Coxen, Zach Spielberger, Beck Bohnker, Logan Garrett Clients: Dr. Heathery Lynch & Dr. Mark Salvatore Mentor: Andrew Abraham

Now anyone can have access to this data!

> **Filter** by imagery contents analysis **Search** functionality **Scale bars**

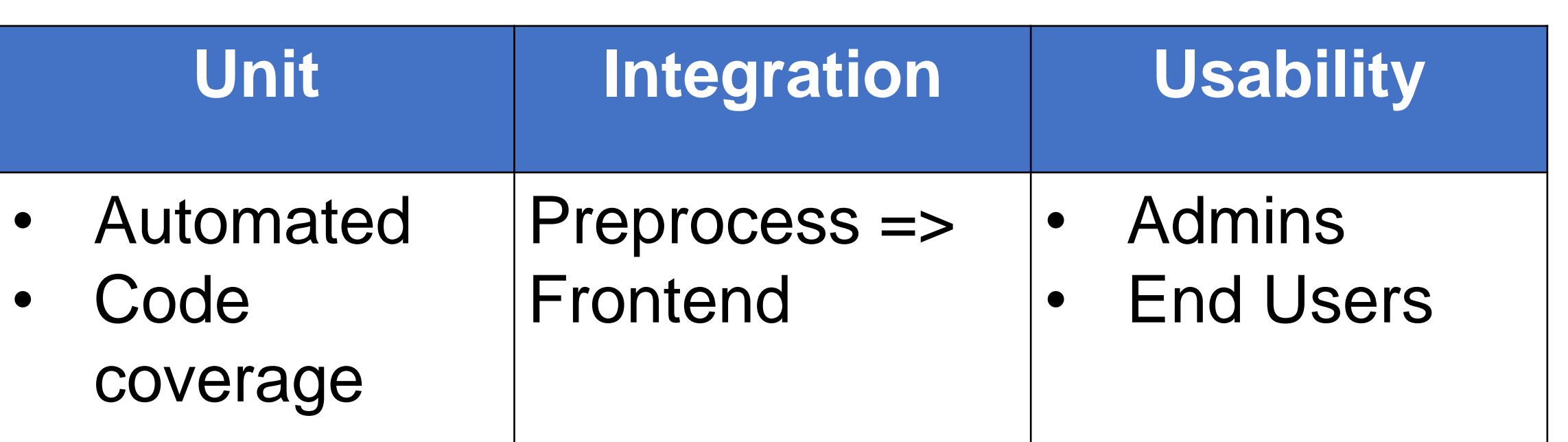

### **Outcomes**

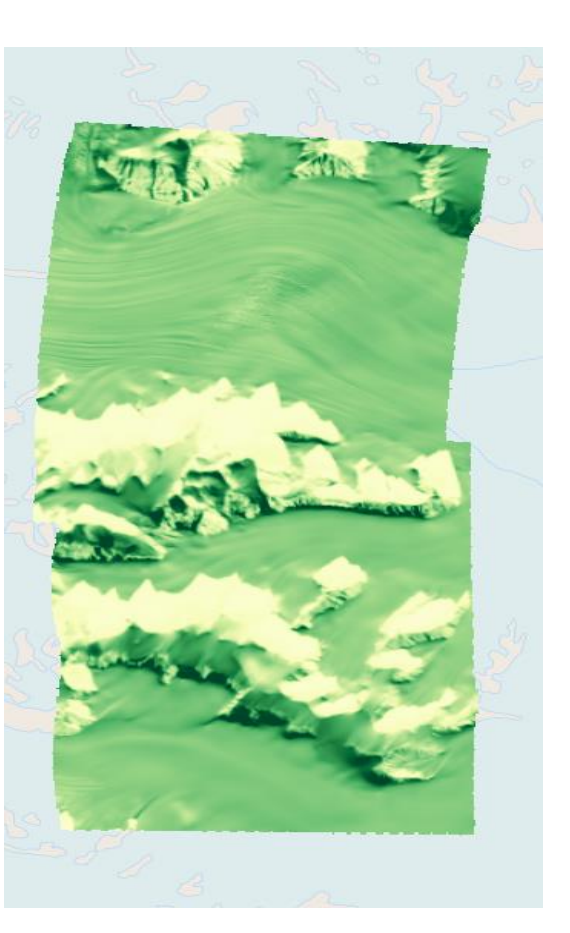

- **Energy**
- Natural resources
- **Environment and climate change**
- Natural hazards and disasters

**Map Projection Update:** • Polar Stereographic (View Earth from above South Pole) **Interpolate bands as RGB**

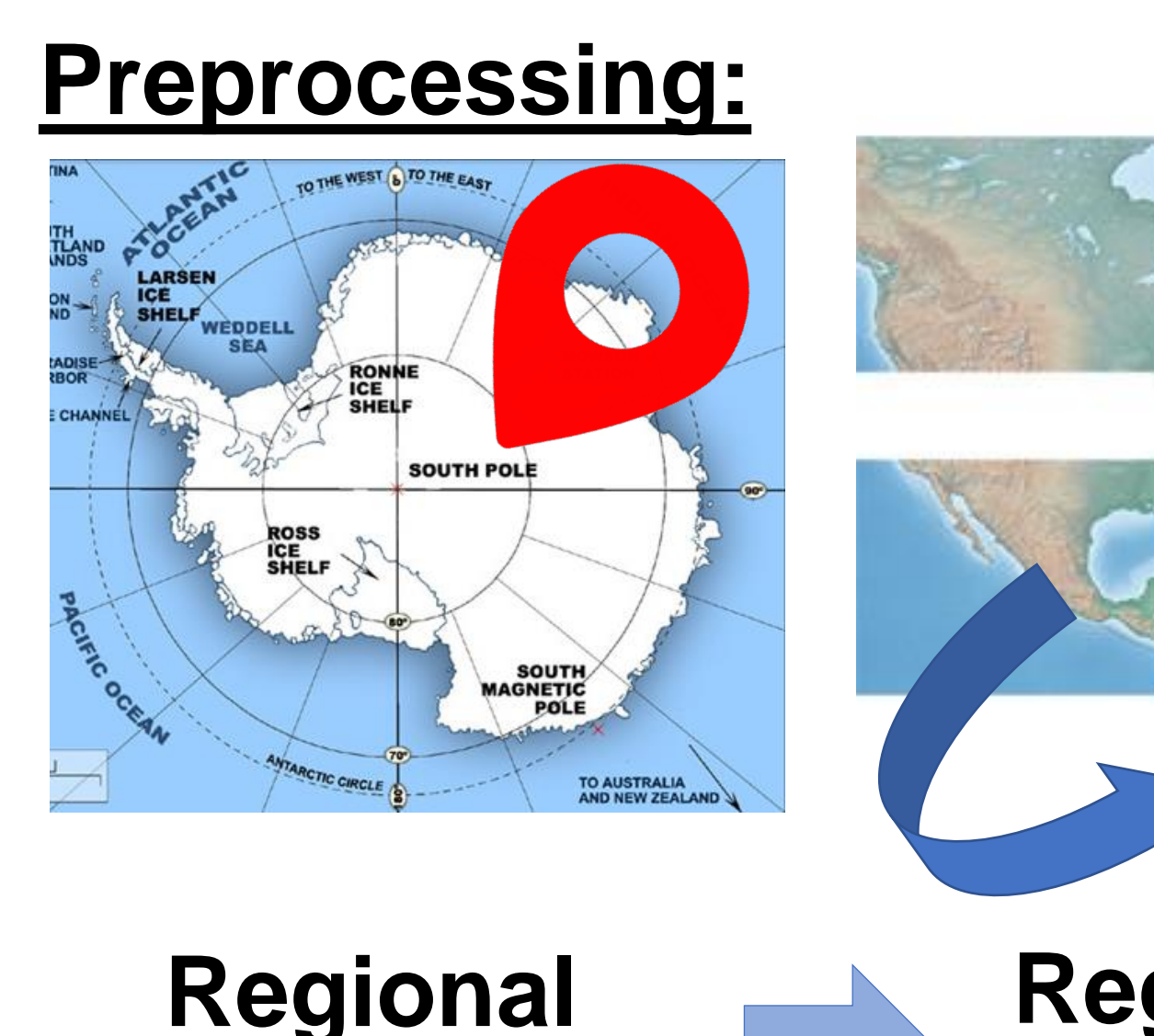

**Back-end Terracotta Front-end Map tile server with GeoTiff ingestion**

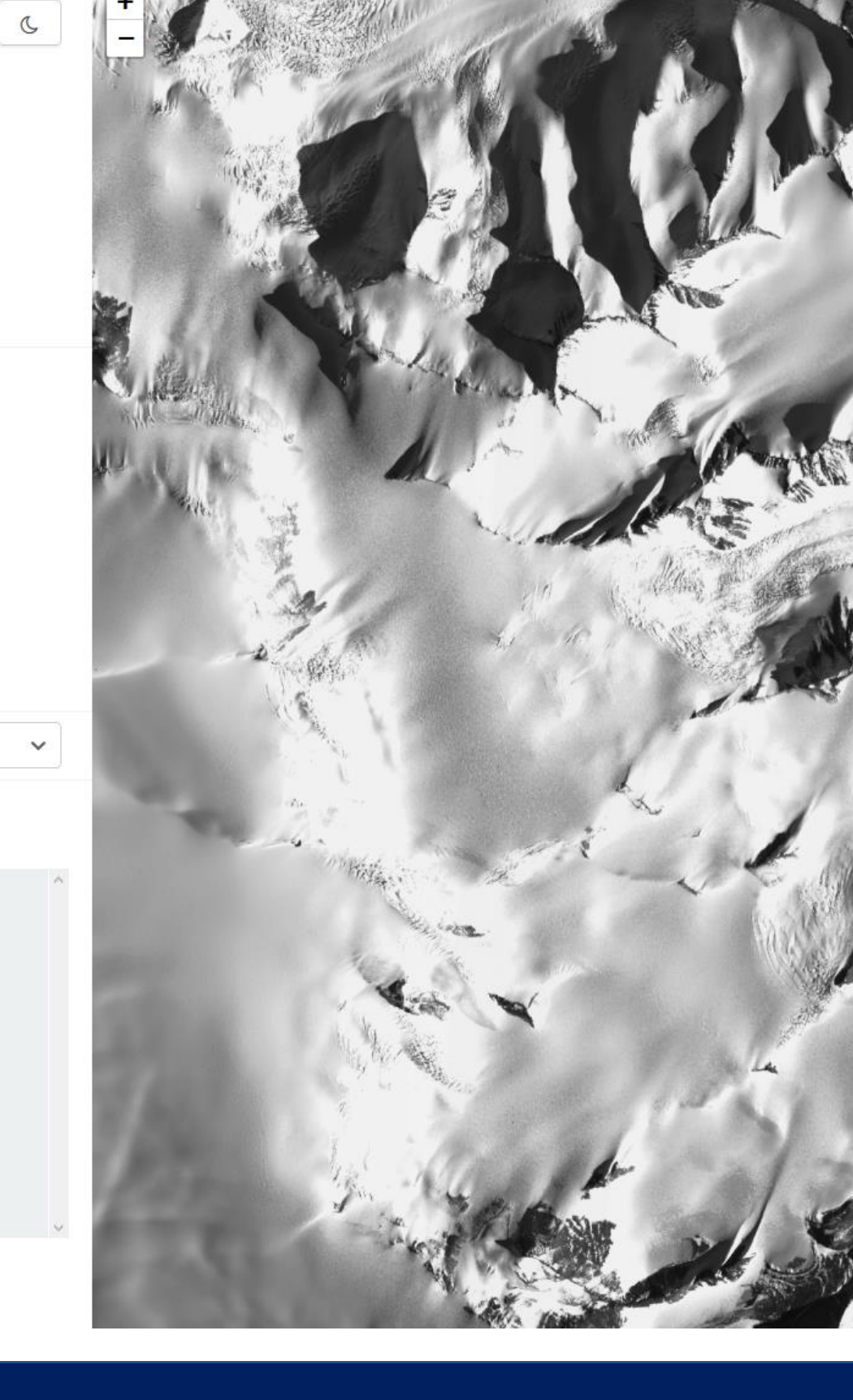

### **Architecture**

Our main goal is to **make processed satellite imagery of Antarctica more accessible** by providing a tool that facilitates quick, large-scale visualization of this data.

Improving geological research in this area has the potential to help solve the world's greatest challenges in the following areas:

> Interact with map of **Antarctica**

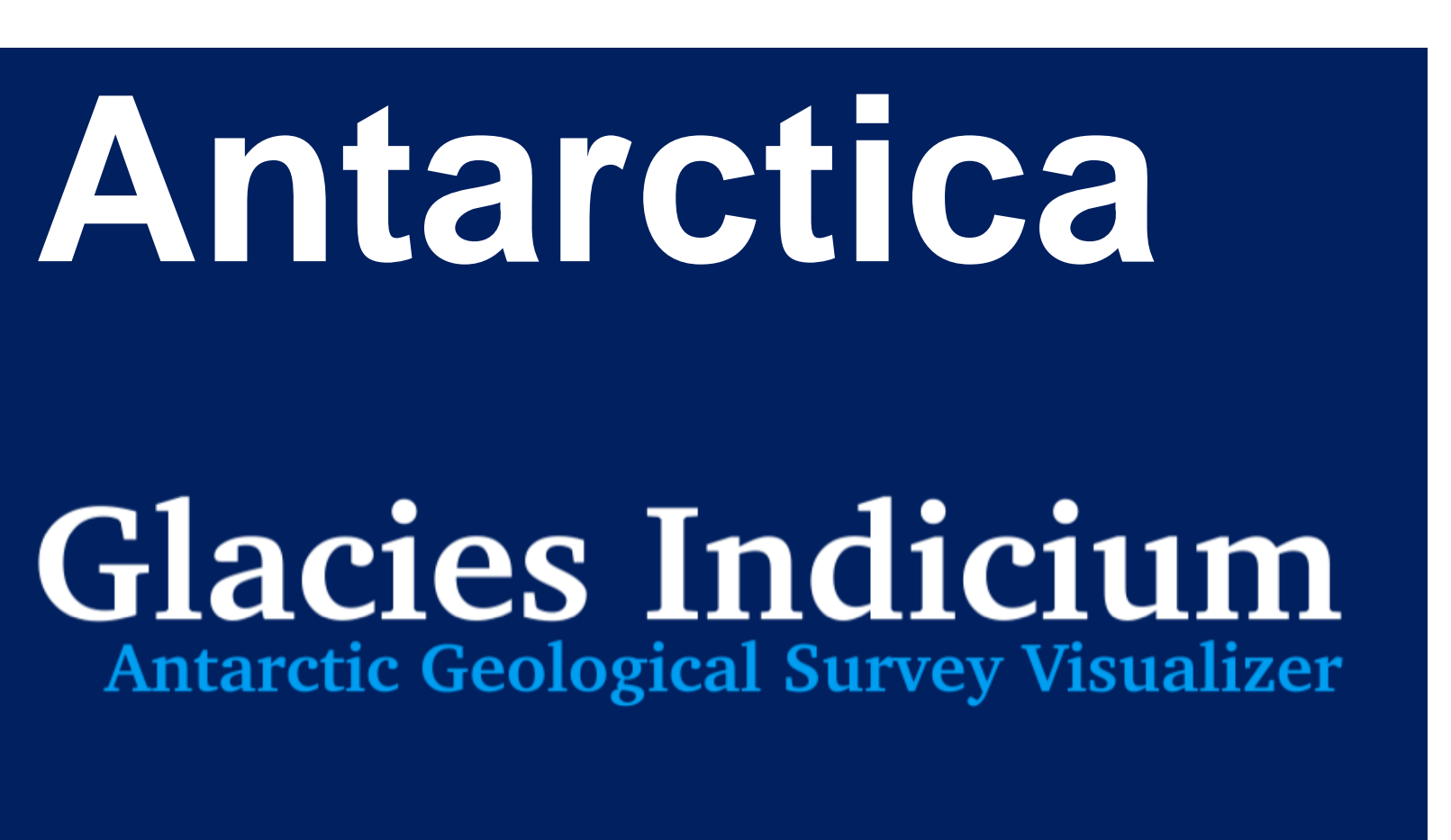

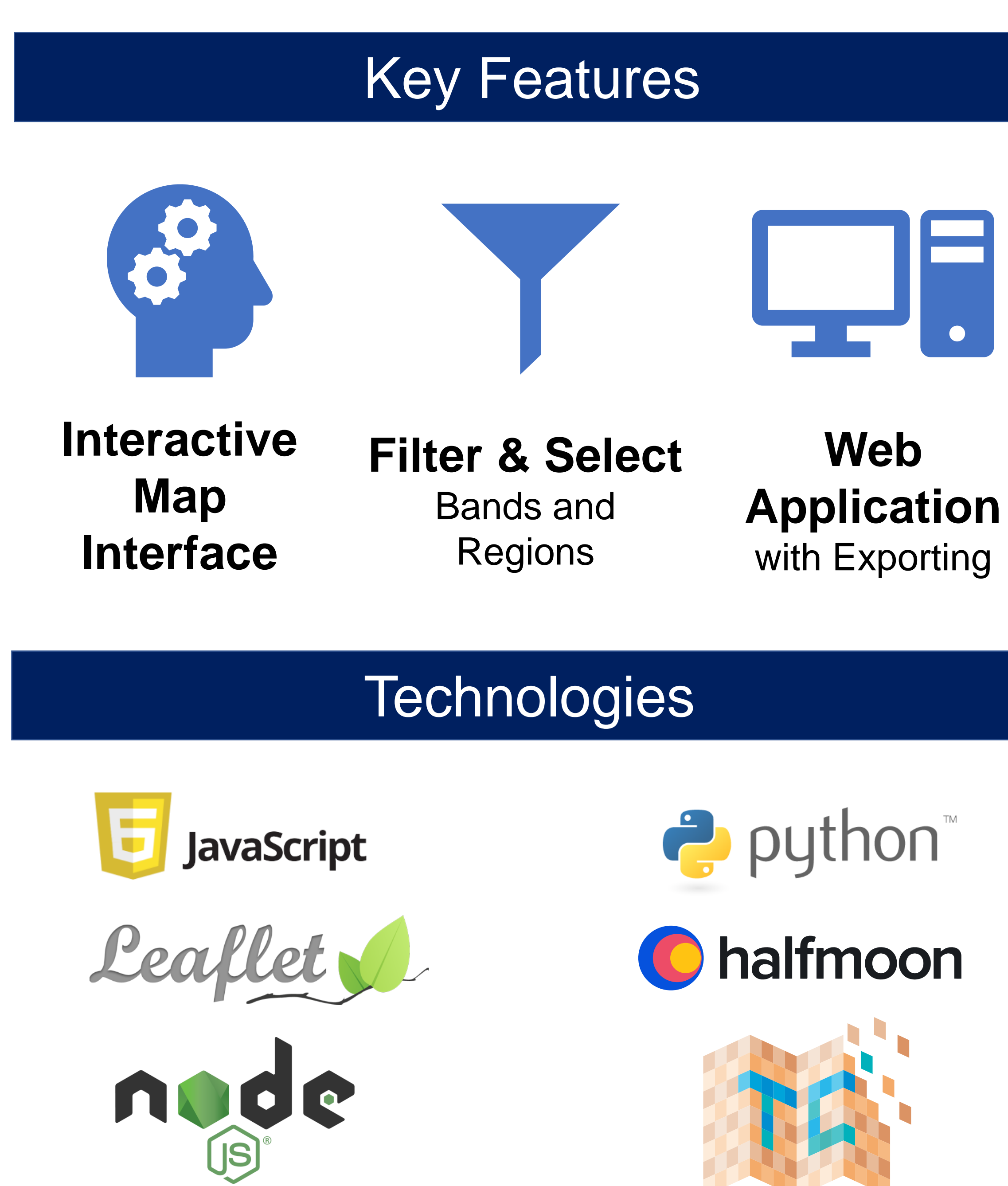

# Solution Overview

# Future Updates

**Backend and Frontend:**

- 
- 
- 
- 
- 
- - **Identification**

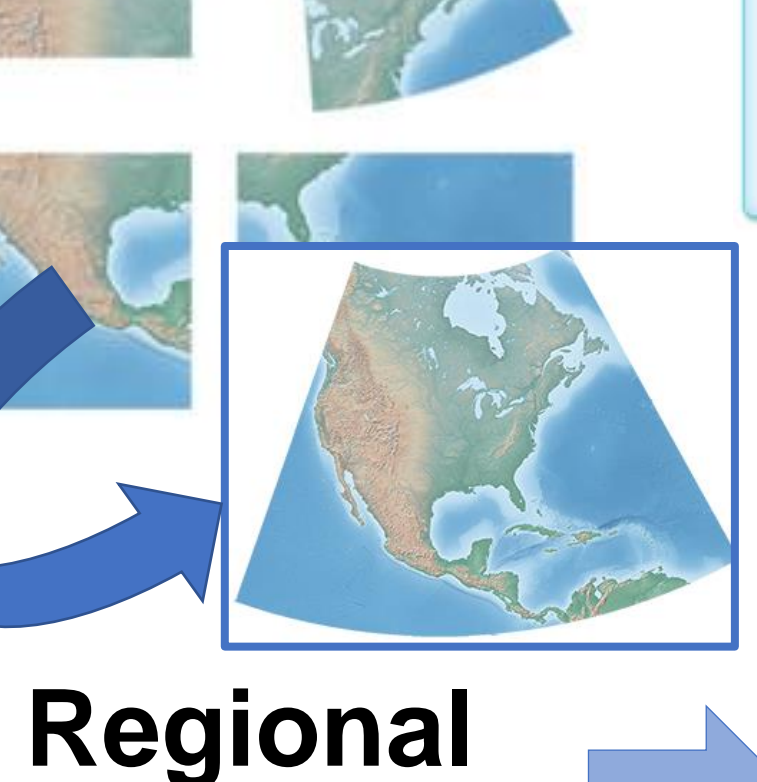

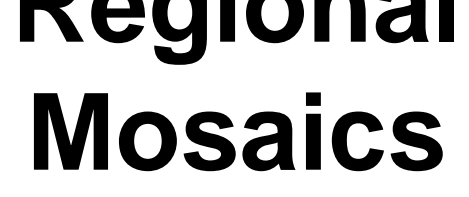

**Converting to Single bands**

**Preprocessing of GeoTiff images**

Glacies Indicium

nost: http://capstone.rabbitlabs.us:8000

Details **C** 

Band keys

**Region Keys** 

Mount Cole

Mount Greenlee

Mount Speed

Nilsen Peak

 $\left\lceil \frac{1}{1} \right\rceil$ 

aylor Nunatak

Mount Wendland

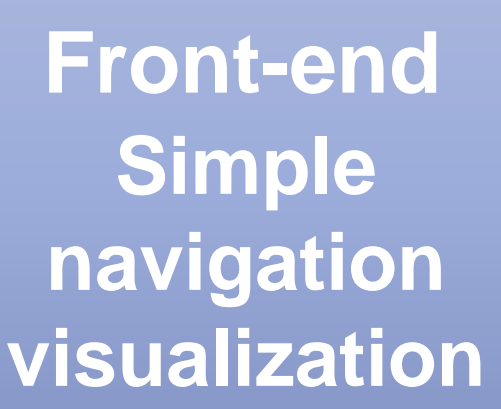

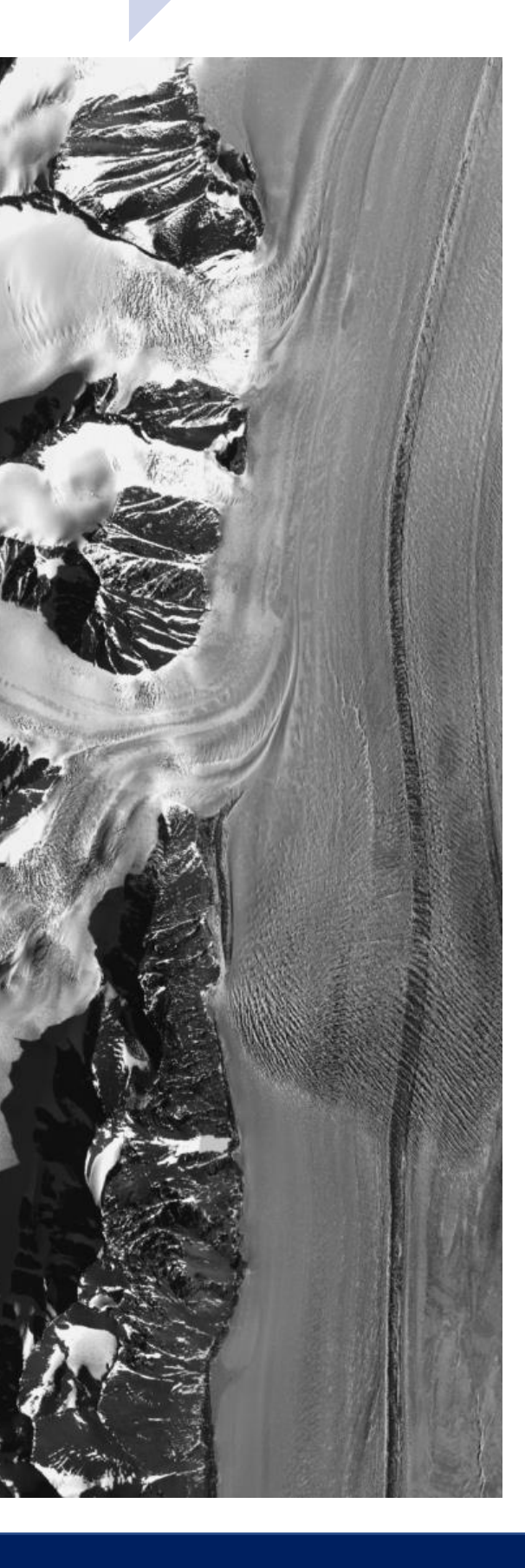

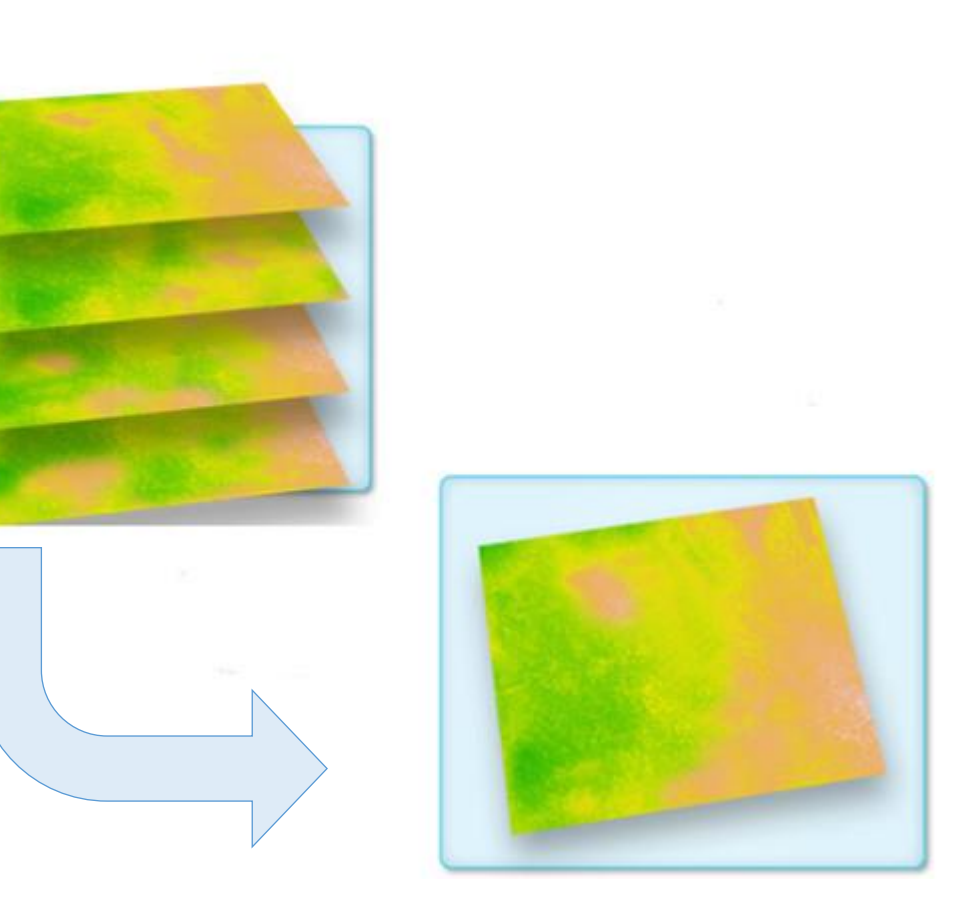

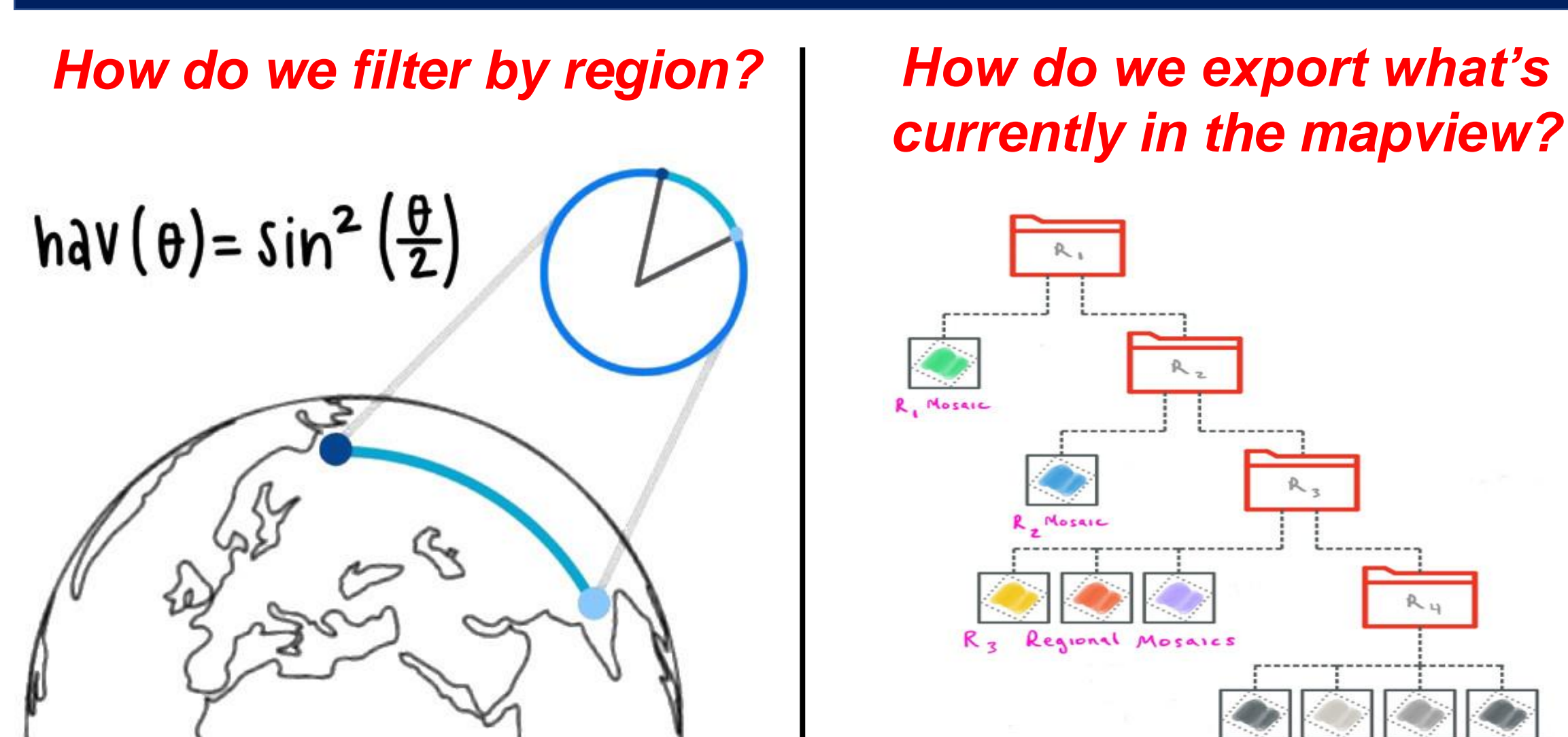

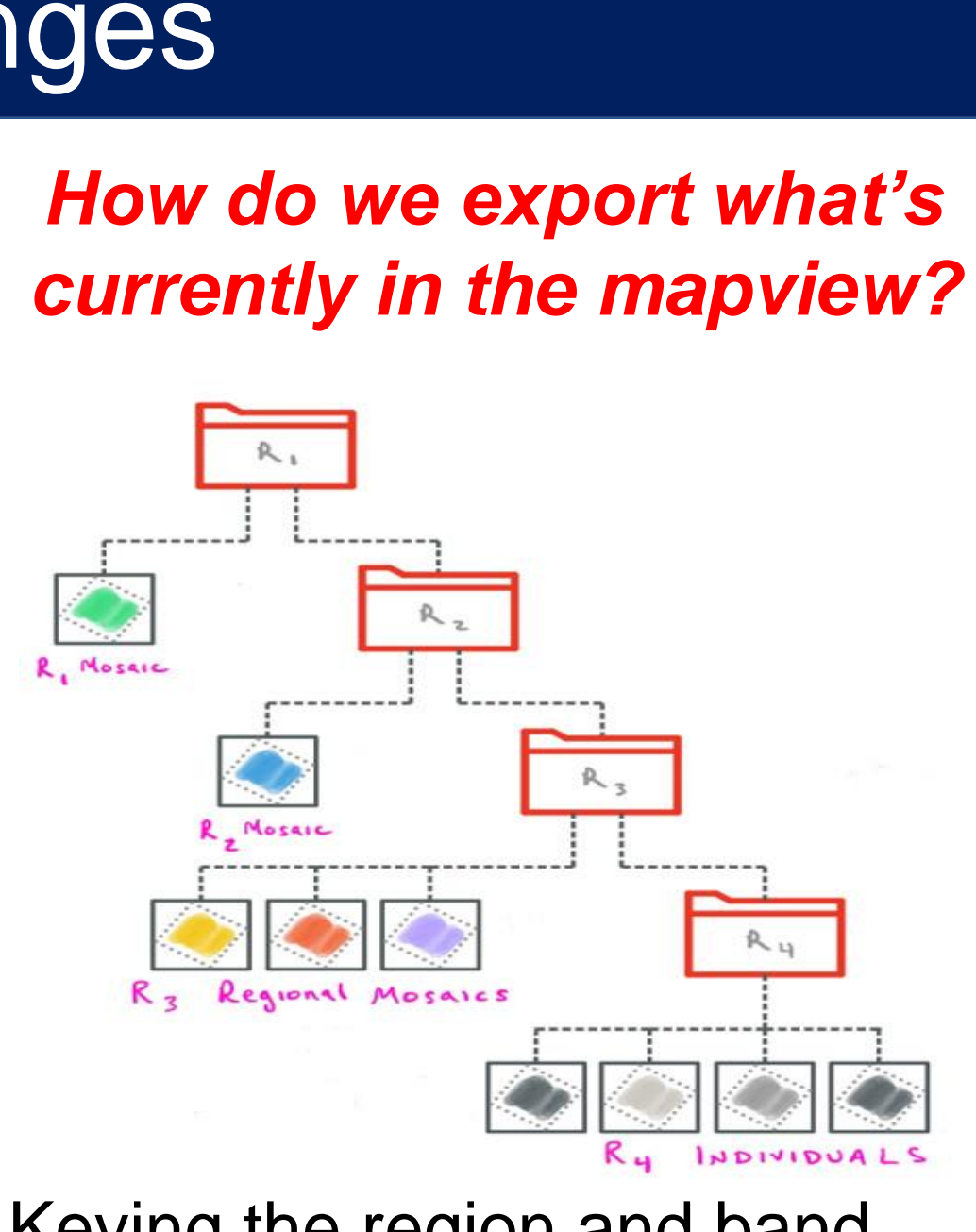

Using a haversine formula, we can find which region has the shortest distance to the center of each image.

### **Testing**

Keying the region and band into the filename allows us to quickly find the source data in our regional hierarchy.

Ingest preprocessed **GeoTIFFs** into Terracotta

Use Terracotta to start server

# **Challenges**